## Package 'errorlocate'

June 29, 2022

<span id="page-0-0"></span>Type Package

Title Locate Errors with Validation Rules

Version 1.1

Description Errors in data can be located and removed using validation rules from package 'validate'. See also Van der Loo and De Jonge (2018) [<doi:10.1002/9781118897126>](https://doi.org/10.1002/9781118897126), chapter 7.

License GPL-3

URL <https://github.com/data-cleaning/errorlocate>

BugReports <https://github.com/data-cleaning/errorlocate/issues>

Depends validate

Imports lpSolveAPI, methods, parallel

**Suggests** test that  $(>= 2.1.0)$ , covr, knitr, rmarkdown

RoxygenNote 7.2.0

Encoding UTF-8

Collate 'MipRules.R' 'addnoise.R' 'categorical.R' 'conditional.R' 'dnf.R' 'errorlocalizer.R' 'errorlocate-package.r' 'errorlocation.R' 'expand\_weights.R' 'expr\_manip.R' 'inspect\_mip.R' 'linear.R' 'locate-errors.R' 'log\_extract.R' 'mip\_lpsolve.R' 'mip\_rule.R' 'replace-errors.R' 'soft-rule.R' 'utils.R' 'values.R'

#### VignetteBuilder knitr

#### NeedsCompilation no

Author Edwin de Jonge [aut, cre] (<<https://orcid.org/0000-0002-6580-4718>>), Mark van der Loo [aut]

Maintainer Edwin de Jonge <edwindjonge@gmail.com>

Repository CRAN

Date/Publication 2022-06-29 11:20:04 UTC

## <span id="page-1-0"></span>R topics documented:

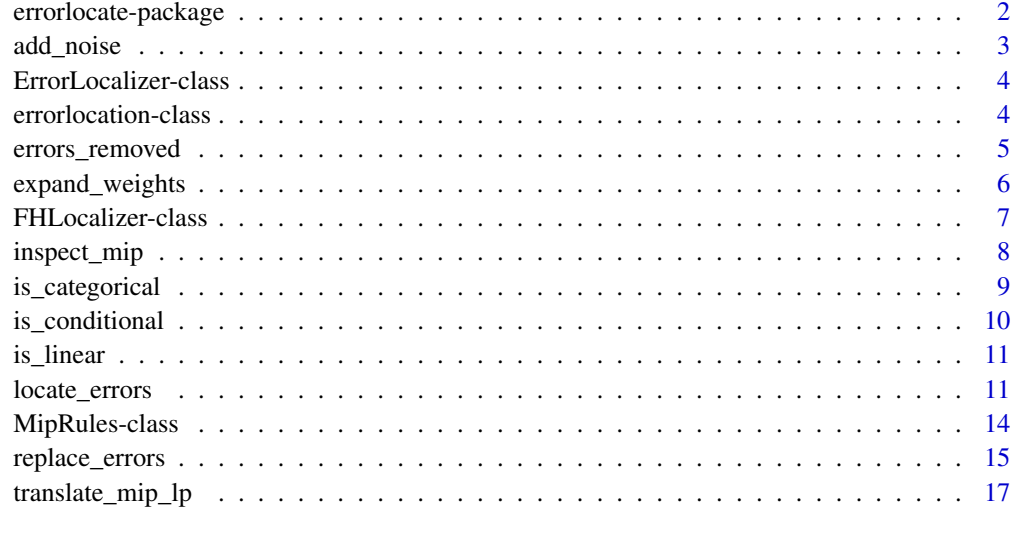

## **Index** 2008 **[19](#page-18-0)99**

errorlocate-package *Find errors in data given a set of validation rules.*

## <span id="page-1-1"></span>Description

Find errors in data given a set of validation rules. The errorlocate helps to identify obvious errors in raw datasets.

## Details

It works in tandem with the package [validate\(\)](#page-0-0). With validate you formulate data validation rules to which the data must comply. For example:

"age cannot be negative": age  $> = 0$ 

While validate can identify if a record is valid or not, it does not identify which of the variables are responsible for the invalidation. This may seem a simple task, but is actually quite tricky: a set of validation rules form a web of dependent variables: changing the value of an invalid record to repair for rule 1, may invalidate the record for rule 2.

Errorlocate provides a small framework for record based error detection and implements the Felligi Holt algorithm. This algorithm assumes there is no other information available then the values of a record and a set of validation rules. The algorithm minimizes the (weighted) number of values that need to be adjusted to remove the invalidation.

The errorlocate package translates the validation and error localization problem into a mixed integer problem and uses a mip solver to find a solution.

#### <span id="page-2-0"></span>add\_noise 3

## Author(s)

Maintainer: Edwin de Jonge <edwindjonge@gmail.com> [\(ORCID\)](https://orcid.org/0000-0002-6580-4718)

Authors:

• Mark van der Loo <mark.vanderloo@gmail.com>

#### References

T. De Waal (2003) Processing of Erroneous and Unsafe Data. PhD thesis, University of Rotterdam.

Van der Loo, M., de Jonge, E, Data Cleaning With Applications in R

E. De Jonge and Van der Loo, M. (2012) Error localization as a mixed-integer program in editrules.

lp\_solve and Kjell Konis. (2011). lpSolveAPI: R Interface for lp\_solve version 5.5.2.0. R package version 5.5.2.0-5. http://CRAN.R-project.org/package=lpSolveAPI

## See Also

Useful links:

- <https://github.com/data-cleaning/errorlocate>
- Report bugs at <https://github.com/data-cleaning/errorlocate/issues>

add\_noise *Add (a small amount of) noise*

#### Description

Utility function to add some small positive noise to weights. This is mainly done to randomly choose between solutions of equal weight. Without adding noise to weights lp solvers may return an identical solution over and over while there are multiple solutions of equal weight. The generated noise is positive to prevent that weights will be zero or negative.

#### Usage

```
add\_noise(x, max\_delta = NULL, ...)
```
#### Arguments

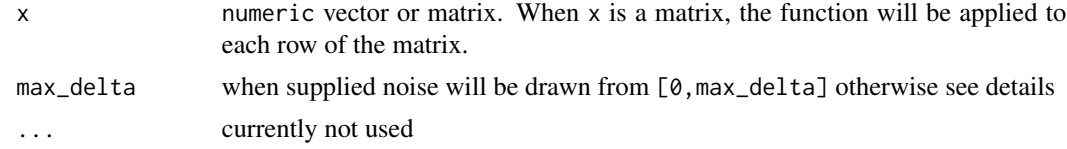

#### Details

When no max\_delta is supplied, add\_noise will use the minimum difference larger than zero divided by the length(x).

#### <span id="page-3-0"></span>Value

numeric vector/matrix with noise applied.

ErrorLocalizer-class *Base class for class locate errors based on rules and data*

#### Description

ErrorLocalizer can be used as a base class to implement a new error localization algorithm. The derived class must implement two methods: initialize, which is called before any error localization is done and locate which operates upon data. The extra parameter ... can used to supply algorithmic specific parameters.

<span id="page-3-1"></span>errorlocation-class *Error location object*

## Description

Errorlocation contains the result of a error detection. Errors can record based or variable based.

- A record based error is restricted within one observation. [errorlocate\(\)](#page-1-1) using the Felligi Holt algorithm assumes errors are record based.
- A variable based error is a flaw in uni- or multivariate distribution. To correct this error multiple observations or the aggregated number should be adjusted.

## Details

Current implementation assumes that errors are record based. The error locations can be retrieved using the method [values\(\)](#page-0-0) and are a matrix of rows and columns, with the same dimensions are the data.frame that was checked. For errors that are purely column based, or dataset based, errorlocations will return a matrix with all rows or cells set to TRUE. The [values\(\)](#page-0-0) return NA for missing values.

## Fields

- \$errors: matrix indicating which values are erronuous (TRUE), missing (NA) or valid (FALSE)
- \$weight: The total weight per record. A weight of 0 means no errors were detected.
- \$status: The [status](#page-0-0) of the mip solver for this record.
- \$duration: The number of seconds for processing each record.

## See Also

Other error finding: [errors\\_removed\(](#page-4-1)), [expand\\_weights\(](#page-5-1)), [locate\\_errors\(](#page-10-1)), [replace\\_errors\(](#page-14-1))

<span id="page-4-1"></span><span id="page-4-0"></span>errors\_removed *Get location of removed errors from a 'cleaned' data set*

## Description

errors\_removed retrieves the errors detected by [replace\\_errors\(\)](#page-14-1)

#### Usage

```
errors_removed(x, ...)
```
## Arguments

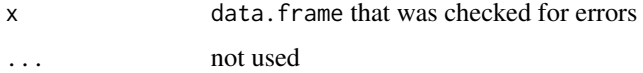

## Value

[errorlocation-class\(\)](#page-3-1) object

## See Also

Other error finding: [errorlocation-class](#page-3-1), [expand\\_weights\(](#page-5-1)), [locate\\_errors\(](#page-10-1)), [replace\\_errors\(](#page-14-1))

#### Examples

```
rules <- validator( profit + cost == turnover
              , cost - 0.6*turnover \ge 0, cost>= 0
              , turnover >= 0
)
data <- data.frame(profit=755, cost=125, turnover=200)
data_no_error <- replace_errors(data,rules)
# faulty data was replaced with NA
data_no_error
errors_removed(data_no_error)
# a bit more control, you can supply the result of locate_errors
# to replace_errors, which is a good thing, otherwise replace_errors will call
# locate_errors internally.
error_locations <- locate_errors(data, rules)
replace_errors(data, error_locations)
```
<span id="page-5-1"></span><span id="page-5-0"></span>

## Description

Expands a weight specification into a weight matrix to be used by locate\_errors and replace\_errors. Weights allow for "guiding" the errorlocalization process, so that less reliable values/variables with less weight are selected first. See details on the specification.

#### Usage

```
expand_weights(dat, weight = NULL, as.data.frame = FALSE, ...)
```
#### Arguments

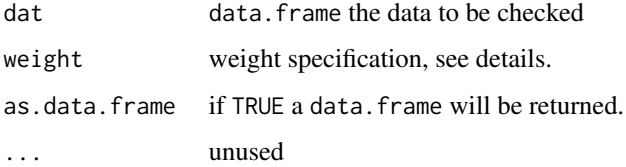

#### Details

If weight fine tuning is needed, a possible scenario is to generate a weight data.frame using expand\_weights and adjust it before executing [locate\\_errors\(\)](#page-10-1) or [replace\\_errors\(\)](#page-14-1). The following specifications for weight are supported:

- NULL: generates a weight matrix with 1's
- a named numeric, unmentioned columns will have weight 1
- a unnamed numeric with a length equal to ncol(dat)
- a data.frame with same number of rows as dat
- a matrix with same number of rows as dat
- Inf, NA weights will be interpreted as that those variables must not be changed and are fixated. Inf weights perform much better than setting a weight to a large number.

#### Value

matrix or data.frame of same dimensions as dat

## See Also

Other error finding: [errorlocation-class](#page-3-1), [errors\\_removed\(](#page-4-1)), [locate\\_errors\(](#page-10-1)), [replace\\_errors\(](#page-14-1))

## <span id="page-6-0"></span>FHLocalizer-class 7

## Examples

```
dat <- read.csv(text=
"age,country
 49, NL<br>23. DE
 23,", strip.white=TRUE)
weight \leq c(age = 2, country = 1)
expand_weights(dat, weight)
weight \leftarrow c(2, 1)
expand_weights(dat, weight, as.data.frame = TRUE)
# works too
weight <- c(country=5)
expand_weights(dat, weight)
# specify a per row weight for country
weight <- data.frame(country=c(1,5))
expand_weights(dat, weight)
# country should not be changed!
weight \leq c(country = Inf)
expand_weights(dat, weight)
```
FHLocalizer-class *Feligi-Holt Errorlocalizer*

## Description

Implementation of the Feligi-Holt algorithm using the ErrorLocalizer base class. Given a set of validation rules and a dataset the Feligi-Holt algorithm finds for each record the smallest (weighted) combination of variables that are erroneous (if any).

## Note

Most users do not need this class and can use [locate\\_errors\(\)](#page-10-1).

errorlocalizer implements feligi holt using a MIP-solver. For problems in which coefficients of the validation rules or the data are too different, you should consider scaling the data.

<span id="page-7-1"></span><span id="page-7-0"></span>

## Description

Utility function to inspect the mip problem for a record. inspect\_mip can be used as a "drop-in" replacement for [locate\\_errors\(\)](#page-10-1), but works on the first record.

#### Usage

inspect\_mip(data, x, weight, ...)

## Arguments

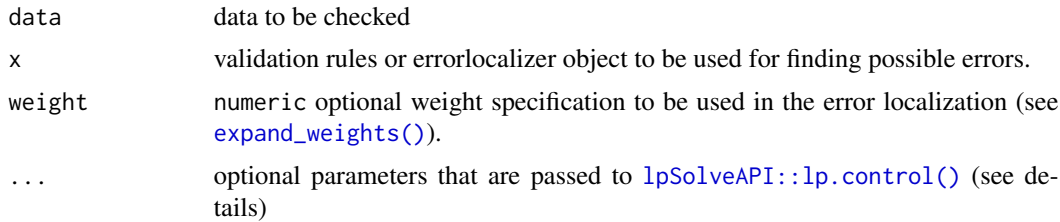

## Details

It may sometimes be handy to find out what is happening exactly with a record. See the example section for finding out what to do with inspect\_mip. See vignette("inspect\_mip") for more details.

## See Also

Other Mixed Integer Problem: [MipRules-class](#page-13-1)

#### Examples

```
rules <- validator(x > 1)
data \leftarrow list(x = 0)
weight \leq -c(x = 1)
```
mip <- inspect\_mip(data, rules) print(mip)

# inspect the lp problem (prior to solving it with lpsolveAPI)  $lp \leftarrow mp$to_l(p()$ print(lp)

# for large problems write the lp problem to disk for inspection # lpSolveAPI::write.lp(lp, "my\_problem.lp")

# solve the mip system / find a solution

## <span id="page-8-0"></span>is\_categorical 9

```
res <- mip$execute()
names(res)
# lpSolveAPI status of finding a solution
res$s
# lp problem after solving (often simplified version of first lp)
res$lp
# records that are deemed "faulty"
res$errors
# values of variables used in the mip formulation. Also contains a valid solution
# for "faulty" variables
res$values
# see the derived mip rules and objective function, used in the construction of
# lp problem
mip$mip_rules()
mip$objective
```
<span id="page-8-1"></span>is\_categorical *Check if rules are categorical*

#### Description

Check if rules are categorical

#### Usage

is\_categorical(x, ...)

## Arguments

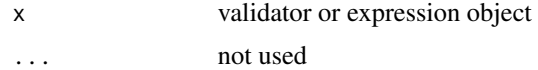

## Details

#' @note errorlocate supports linear, categorical and conditional rules to be used in finding errors. Other rule types are ignored during error finding.

## Value

logical indicating which rules are purely categorical/logical

## See Also

Other rule type: [is\\_conditional\(](#page-9-1)), [is\\_linear\(](#page-10-2))

## Examples

```
v <- validator( A %in% c("a1", "a2")
              , B %in% c("b1", "b2")
              , if (A == "a1") B == "b1"
              , y > x
              \lambdais_categorical(v)
```
<span id="page-9-1"></span>is\_conditional *Check if rules are conditional rules*

## Description

Check if rules are conditional rules

#### Usage

is\_conditional(rules, ...)

#### Arguments

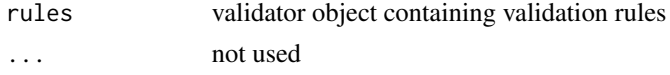

#### Value

logical indicating which rules are conditional

#### Note

errorlocate supports linear, categorical and conditional rules to be used in finding errors. Other rule types are ignored during error finding.

## See Also

Other rule type: [is\\_categorical\(](#page-8-1)), [is\\_linear\(](#page-10-2))

## Examples

```
v <- validator( A %in% c("a1", "a2")
             , B %in% c("b1", "b2")
              , if (A == 'a1") x > 1 # conditional
              , if (y > 0) x \ge 0 # conditional
              , if (A == "a1") B == "b1" # categorical
              )
```
is\_conditional(v)

<span id="page-9-0"></span>

<span id="page-10-2"></span><span id="page-10-0"></span>

## Description

Check which rules are linear rules.

## Usage

 $is$ <sup>linear(x, ...)</sup>

#### Arguments

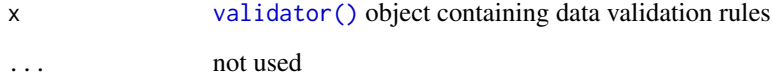

## Value

logical indicating which rules are (purely) linear.

## Note

errorlocate supports linear, categorical and conditional rules to be used in finding errors. Other rule types are ignored during error finding.

## See Also

Other rule type: [is\\_categorical\(](#page-8-1)), [is\\_conditional\(](#page-9-1))

<span id="page-10-1"></span>locate\_errors *Find errors in data*

## Description

Find out which fields in a data.frame are "faulty" using validation rules This method returns found errors, according to the specified method x. Use method [replace\\_errors\(\)](#page-14-1), to automatically remove these errors. '

## Usage

```
locate_errors(
 data,
 x,
  ...,
 cl = NULL,Ncpus = getOption("Ncpus", 1),
 timeout = 60)
## S4 method for signature 'data.frame, validator'
locate_errors(
 data,
 x,
 weight = NULL,ref = NULL,
 ...,
 cl = NULL,Ncpus = getOption("Ncpus", 1),
 timeout = 60)
## S4 method for signature 'data.frame, ErrorLocalizer'
locate_errors(
 data,
 x,
 weight = NULL,ref = NULL,
  ...,
 cl = NULL,Ncpus = getOption("Ncpus", 1),
 timeout = 60
)
```
## Arguments

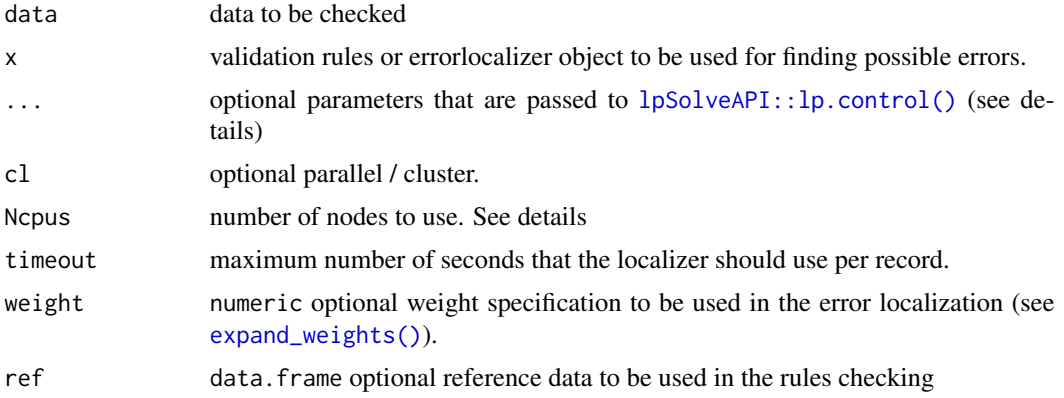

<span id="page-11-0"></span>

## <span id="page-12-0"></span>locate\_errors 13

#### Details

Use an Inf weight specification to fixate variables that can not be changed. See [expand\\_weights\(\)](#page-5-1) for more details.

locate\_errors uses lpSolveAPI to formulate and solves a mixed integer problem. For details see the vignettes. This solver has many options: [lpSolveAPI::lp.control.options.](#page-0-0) Noteworthy options to be used are:

- timeout: restricts the time the solver spends on a record (seconds)
- break.at.value: set this to minimum weight + 1 to improve speed.
- presolve: default for errorlocate is "rows". Set to "none" when you have solutions where all variables are deemed wrong.

locate\_errors can be run on multiple cores using R package parallel.

- The easiest way to use the parallel option is to set Ncpus to the number of desired cores, @seealso [parallel::detectCores\(\)](#page-0-0).
- Alternatively one can create a cluster object (parallel: : makeCluster()) and use cl to pass the cluster object.
- Or set cl to an integer which results in parallel: : mclapply(), which only works on nonwindows.

#### Value

[errorlocation-class\(\)](#page-3-1) object describing the errors found.

## See Also

Other error finding: [errorlocation-class](#page-3-1), [errors\\_removed\(](#page-4-1)), [expand\\_weights\(](#page-5-1)), [replace\\_errors\(](#page-14-1))

#### Examples

```
rules <- validator( profit + cost == turnover
                  , cost >= 0.6 * turnover # cost should be at least 60% of turnover
                  , turnover >= 0 # can not be negative.
                  )
data \leq data.frame( profit = 755
                  , cost = 125, turnover = 200
                  \lambdale <- locate_errors(data, rules)
print(le)
summary(le)
v_categorical <- validator( branch %in% c("government", "industry")
                          , tax %in% c("none", "VAT")
                          , if (tax == "VAT") branch == "industry"
)
data <- read.csv(text=
```

```
" branch, tax
government, VAT
industry , VAT
", strip.white = TRUE)
locate_errors(data, v_categorical)$errors
v_logical <- validator( citizen %in% c(TRUE, FALSE)
                      , voted %in% c(TRUE, FALSE)
                      , if (voted == TRUE) citizen == TRUE
                      \lambdadata <- data.frame(voted = TRUE, citizen = FALSE)
locate_errors(data, v_logical, weight=c(2,1))$errors
# try a condinational rule
v <- validator( married %in% c(TRUE, FALSE)
              , if (married==TRUE) age >= 17
              )
data <- data.frame( married = TRUE, age = 16)
locate_errors(data, v, weight=c(married=1, age=2))$errors
# different weights per row
data <- read.csv(text=
"married, age
   TRUE, 16
   TRUE, 14
", strip.white = TRUE)
weight <- read.csv(text=
"married, age
      1, 2
      2, 1
", strip.white = TRUE)
locate_errors(data, v, weight = weight)$errors
# fixate / exclude a variable from error localiziation
# using an Inf weight
weight \leq c(age = Inf)
locate_errors(data, v, weight = weight)$errors
```
<span id="page-13-1"></span>MipRules-class *Create a mip object from a validator object*

#### Description

Create a mip object from [validator\(\)](#page-0-0) object. This is a utility class that translates a validor object into a mixed integer problem that can be solved. Most users should use [locate\\_errors\(\)](#page-10-1) which will handle all translation and execution automatically. This class is provided so users can implement or derive an alternative solution.

<span id="page-13-0"></span>

## <span id="page-14-0"></span>replace\_errors 15

## Methods

The MipRules class contains the following methods:

- \$execute() calls the mip solver to execute the rules.
- \$to\_lp(): transforms the object into a lp\_solve object
- \$is\_infeasible Checks if the current system of mixed integer rules is feasible.
- \$set\_values: set values and weights for variables (determines the objective function).

#### See Also

Other Mixed Integer Problem: [inspect\\_mip\(](#page-7-1))

#### Examples

```
rules <- validator(x > 1)
mr <- miprules(rules)
mr$to_lp()
mr$set_values(c(x=0), weights=c(x=1))
mr$execute()
```
<span id="page-14-1"></span>replace\_errors *Replace erroneous fields with NA or a suggested value*

#### Description

Find erroneous fields using [locate\\_errors\(\)](#page-10-1) and replace these fields automatically with NA or a suggestion that is provided by the error detection algorithm.

## Usage

```
replace_errors(
  data,
  x,
  ref = NULL,...,
 cl = NULL,Ncpus = getOption("Ncpus", 1),
  value = c("NA", "suggestion")
)
## S4 method for signature 'data.frame, validator'
replace_errors(
  data,
  x,
  ref = NULL,
  ...,
 cl = NULL,
```

```
Ncpus = getOption("Ncpus", 1),
 value = c("NA", "suggestion")
)
## S4 method for signature 'data.frame,ErrorLocalizer'
replace_errors(
 data,
 x,
 ref = NULL,...,
 cl = NULL,Ncpus = getOption("Ncpus", 1),
 value = c("NA", "suggestion")
)
## S4 method for signature 'data.frame,errorlocation'
replace_errors(
 data,
 x,
  ref = NULL,...,
 cl = NULL,Ncpus = 1,
  value = c("NA", "suggestion")
)
```
## Arguments

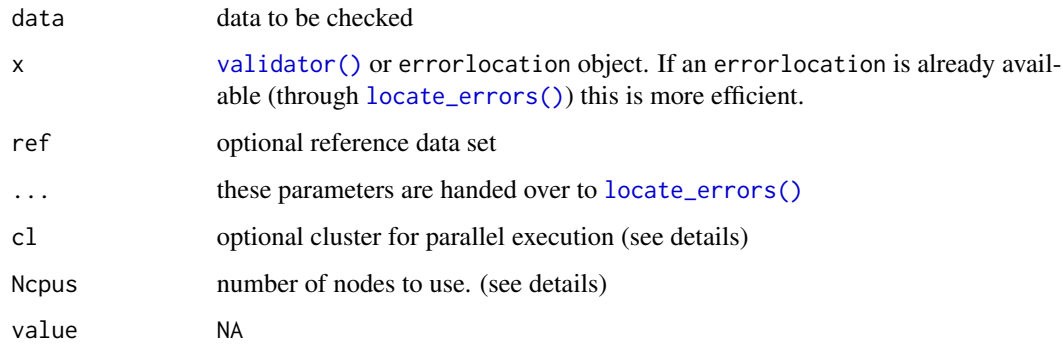

#### Details

Note that you can also use the result of [locate\\_errors\(\)](#page-10-1) with replace\_errors. When the procedure takes a long time and locate\_errors was called previously this is the preferred way, because otherwise locate\_errors will be executed again. The errors that were removed from the data.frame can be retrieved with the function [errors\\_removed\(\)](#page-4-1). For more control over error localization see [locate\\_errors\(\)](#page-10-1).

replace\_errors has the same parallelization options as [locate\\_errors\(\)](#page-10-1) (see there).

<span id="page-15-0"></span>

<span id="page-16-0"></span>translate\_mip\_lp 17

## Value

data with erroneous values removed.

## Note

In general it is better to replace the erroneous fields with NA and apply a proper imputation method. Suggested values from the error localization method may introduce an undesired bias.

## See Also

#### [errorlocation-class\(\)](#page-3-1)

Other error finding: [errorlocation-class](#page-3-1), [errors\\_removed\(](#page-4-1)), [expand\\_weights\(](#page-5-1)), [locate\\_errors\(](#page-10-1))

## Examples

```
rules <- validator( profit + cost == turnover
              , cost - 0.6*turnover > = 0, cost>= 0
              , turnover >= 0
)
data <- data.frame(profit=755, cost=125, turnover=200)
data_no_error <- replace_errors(data,rules)
# faulty data was replaced with NA
data_no_error
errors_removed(data_no_error)
# a bit more control, you can supply the result of locate_errors
# to replace_errors, which is a good thing, otherwise replace_errors will call
# locate_errors internally.
error_locations <- locate_errors(data, rules)
replace_errors(data, error_locations)
```
translate\_mip\_lp *translate linear rules into an lp problem*

#### Description

translate linear rules into an lp problem

#### Usage

```
translate_mip_lp(rules, objective = NULL, eps = 0.001, ...)
```
## <span id="page-17-0"></span>Arguments

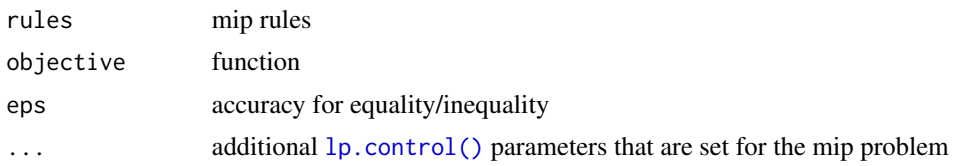

# <span id="page-18-0"></span>Index

```
∗ Mixed Integer Problem
    inspect_mip, 8
    MipRules-class, 14
∗ error finding
    errorlocation-class, 4
    errors_removed, 5
    expand_weights, 6
    locate_errors, 11
    replace_errors, 15
∗ rule type
    is_categorical, 9
    is_conditional, 10
    is_linear, 11
add_noise, 3
create_errorlocation
        (errorlocation-class), 4
ErrorLocalizer-class, 4
errorlocate (errorlocate-package), 2
errorlocate(), 4
errorlocate-package, 2
errorlocation-class, 4
errors_removed, 4, 5, 6, 13, 17
errors_removed(), 16
expand_weights, 4, 5, 6, 13, 17
expand_weights(), 8, 12, 13
fh_localizer (FHLocalizer-class), 7
FHLocalizer-class, 7
inspect_mip, 8, 15
is_categorical, 9, 10, 11
is_conditional, 9, 10, 11
is_linear, 9, 10, 11
```
locate\_errors, *[4](#page-3-0)[–6](#page-5-0)*, [11,](#page-10-0) *[17](#page-16-0)* locate\_errors(), *[6](#page-5-0)[–8](#page-7-0)*, *[14–](#page-13-0)[16](#page-15-0)* locate\_errors,data.frame,ErrorLocalizer-method *(*locate\_errors*)*, [11](#page-10-0)

```
locate_errors,data.frame,validator-method
        (locate_errors), 11
lp.control(), 18
lpSolveAPI::lp.control(), 8, 12
lpSolveAPI::lp.control.options, 13
miprules (MipRules-class), 14
MipRules-class, 14
parallel::detectCores(), 13
parallel::makeCluster(), 13
parallel::mclapply(), 13
replace_errors, 4–6, 13, 15
replace_errors(), 5, 6, 11
replace_errors,data.frame,ErrorLocalizer-method
        (replace_errors), 15
replace_errors,data.frame,errorlocation-method
        (replace_errors), 15
replace_errors,data.frame,validator-method
        (replace_errors), 15
```
status, *[4](#page-3-0)*

translate\_mip\_lp, [17](#page-16-0)

```
validate(), 2
validator(), 11, 14, 16
values(), 4
```